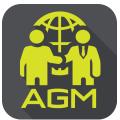

Processes of shareholder / proxy holder self-identification through the application IR PLUS AGM

**Enclosure 4** 

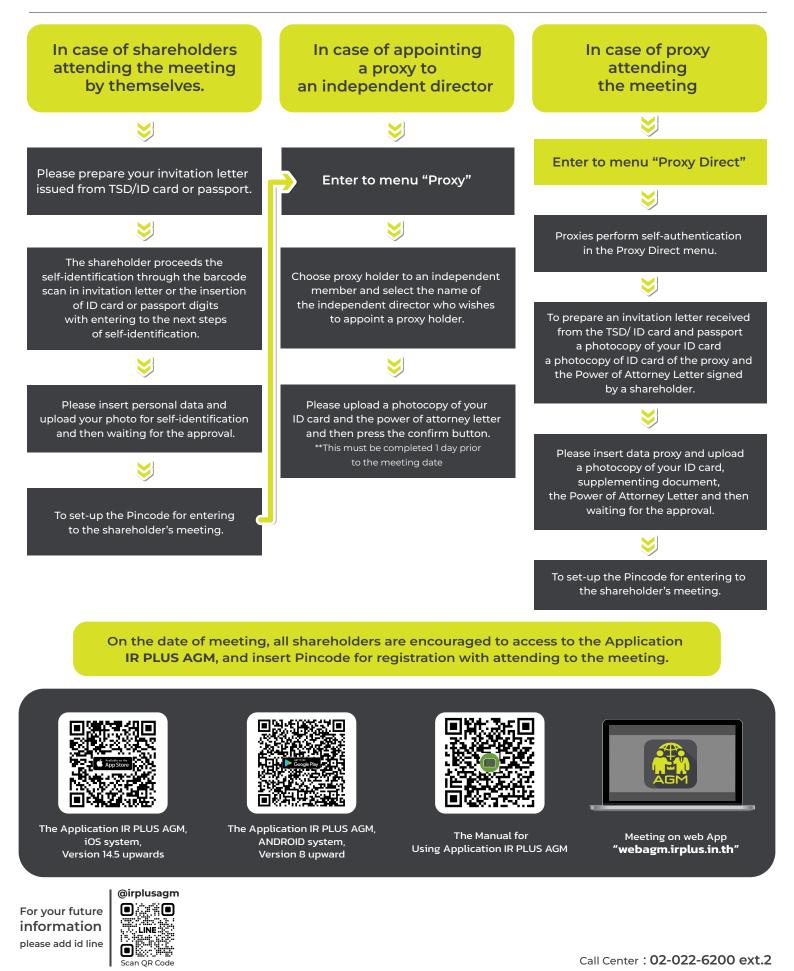